## SAP ABAP table FTBB\_MDG\_IDX {Indexes for Risk Management Market Data Generator}

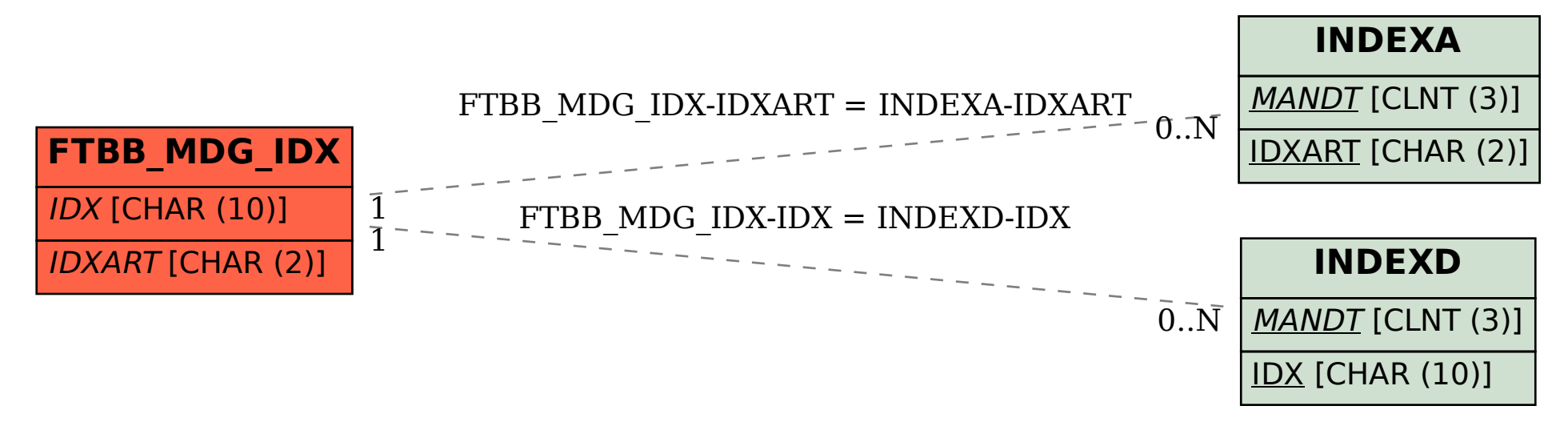